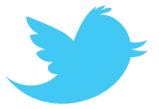

# Using twitter for science

Lex Nederbragt

### February 5, 2019, an email arrived

Dear Dr Grytten,

I am writing from *Genome Biology* as I have recently seen your coauthor, Lex Nederbragt, discussing on Twitter your preprint entitled 'Assessing graph-based read mappers ...'

As you may have seen, we recently launched a call for papers for manuscripts describing methods for analyzing graph genomes

We think your preprint would fit very nicely in the collection

We would be very happy for you to submit it to our article collection, guaranteeing peer-review if it is submitted

# What is **twitter**?

- Short message service ('microblogging')
- Limited to 140 280 characters
- Tweets and tweeting
  - 'open access'
- Follow people's tweets timeline

Credit due: http://www.slideshare.net/kbradnam/twitter-101-an-introduction-to-twitter#

## Getting started on **Luitter**

### Step 1 – get an account

NOT necessary!

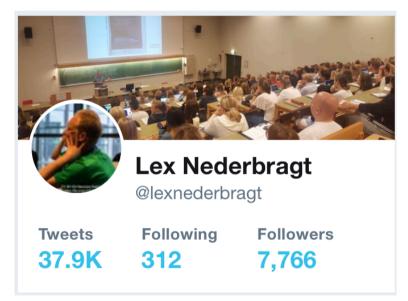

### Since June 2009, @lexnederbragt is my twitter 'handle'

### Step 2 – find interesting accounts to follow

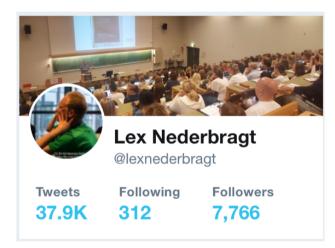

I follow @SandveGeir and get to see his tweets in my timeline

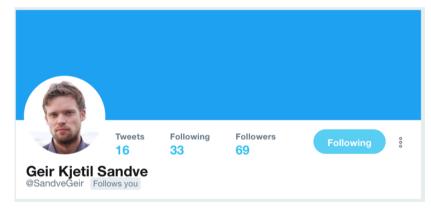

### Step 3 – be followed

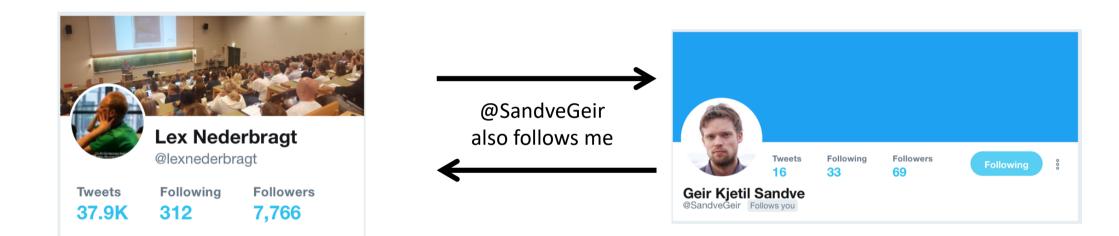

### Step 4 – start reading and posting tweets

Following helps filter all tweets

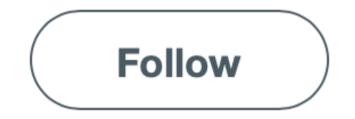

**Read content** 

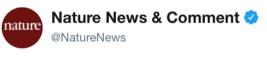

Follow

 $\sim$ 

Check out our pick of the best science books to read this week

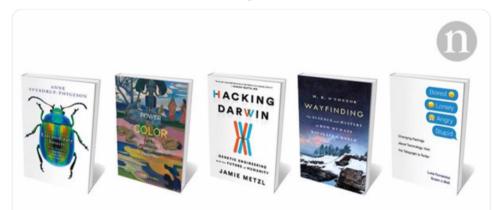

Tweets often contain links

The future of genetic engineering, a treasure trove of insects, and a love letter... Barbara Kiser reviews five of the week's best science picks.

nature.com

#### Write content

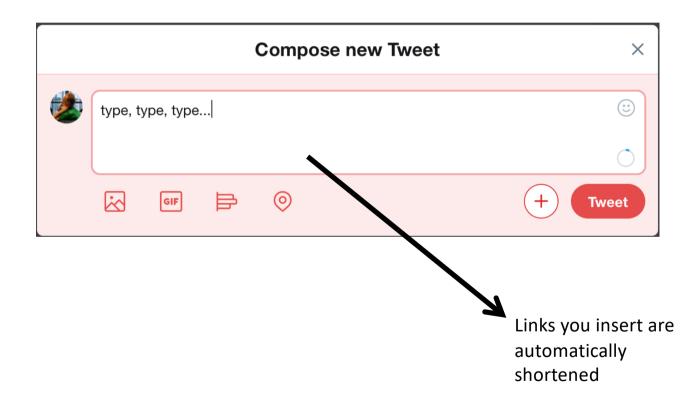

#### **Promote your work**

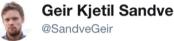

colocalization analysis

Devil in details: the choice of metric may lead to entirely different conclusions in genomic

Following

 $\sim$ 

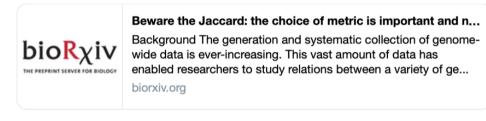

3:40 PM - 29 Nov 2018

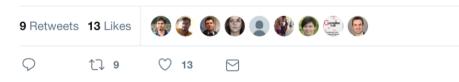

#### **Redistribute content**

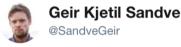

Devil in details: the choice of metric may lead to entirely different conclusions in genomic colocalization analysis

Following

 $\sim$ 

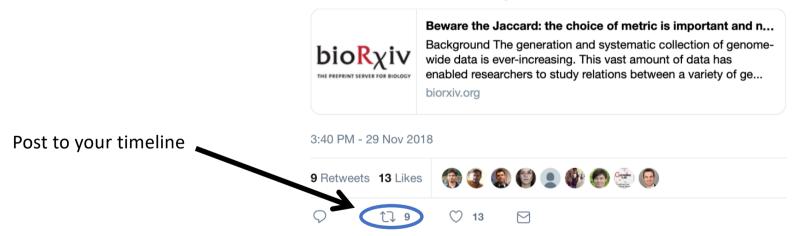

Or 'like' it

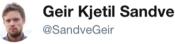

Following V

Devil in details: the choice of metric may lead to entirely different conclusions in genomic colocalization analysis

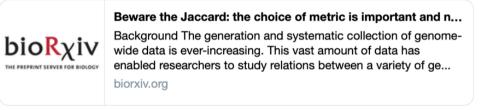

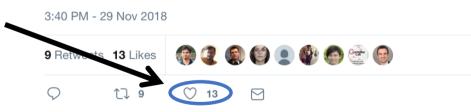

#### Communicate

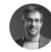

Albert Vilella @AlbertVilella · May 4

What are **#GraphGenomes** and how do they compare to **#NGS #Mapping** to the linear-based representation of the **#HumanGenome** ? See here the highlights of recent preprints on the subject: youtube.com/watch?v=AQ5Mpf...

 $\sim$ 

#TheOmicsCast

| Vilella |       | Vilella Genomics<br>youtube.com |  |  |  |  |
|---------|-------|---------------------------------|--|--|--|--|
| Genc    | mics  | youtube.com                     |  |  |  |  |
| Lim     | ited  |                                 |  |  |  |  |
| Ο 3     | 〔〕 10 | ♡ 24                            |  |  |  |  |

#### **Communicate**

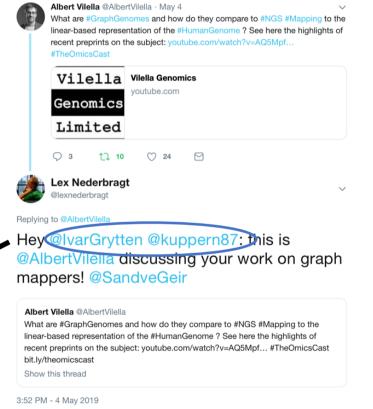

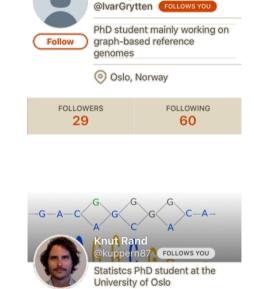

Ivar Grytten

Follow Oslo, Norway

FOLLOWERS FOLLOWING 50 98

notified about it

Me mentioning

others, who will be

1 Retweet 1 Like

**Follow conferences** 

hashtag

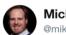

Michael Schatz @mike schatz

 $\sim$ 

Opening talk for #bog19 by @arjunrajlab. Non-genetic variability and therapy resistance in cancer. Should be a great meeting!

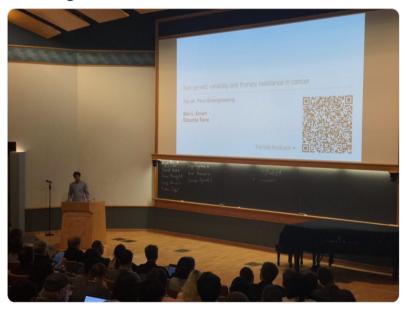

1:34 AM - 8 May 2019

5 Retweets 24 Likes

🍓 📾 🐲 🚯 🎲 🐼 🍙 🤆 🙉

**Follow conferences** 

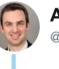

Anthony Mathelier @AMathelier

Following

 $\sim$ 

Ivo Gut starting the day with the presentation of the pan-cancer project. #osloinsilico2019

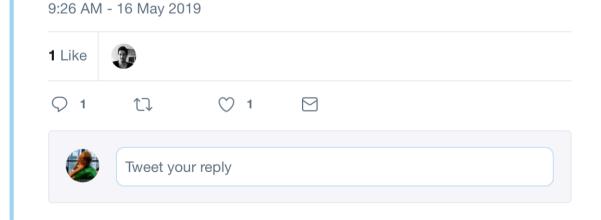

### What twitter is NOT

Facebook

lengthy discussions

for old news

#### **News services**

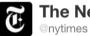

×

× The New York Times 오

Where the Conversation Begins. Follow for breaking news, NYTimes.com home page articles, special features and RTs of our journalists. New York, NY · http://www.nytimes.com/

Followed by Ion Torrent, Life Technologies, Illumina and 3 others.

629 82,609 4,962,004 TWEETS FOLLOWING FOLLOWERS

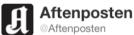

Nyhetsfeed fra Aftenposten. Kontaktinfo: Tlf: 02286, e-post: 2286@aftenposten.no eller SMS/MMS til 2286. Oslo, Norway · http://www.ap.no

Followed by Ståle Nygård , Universitetet i Oslo , forskning.no and 2 others.

38,791 71 17,468 TWEETS FOLLOWING FOLLOWERS CINN @cnnbrk

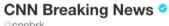

×

CNN.com is among the world's leaders in online news and information delivery. Everywhere · http://cnn.com/

Followed by Last Gen Sequencing, Sébastien Boisvert, forskning.no and 4 others.

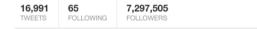

#### **Science journals**

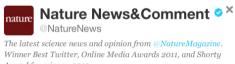

Winner Best Twitter, Online Media Awards 2011, and Shorty Award for science, 2012. London · http://www.nature.com/news

Followed by Dale Yuzuki , Nature Magazine , Håvard Kauserud and 10+ others.

14,853 2,754 350,075 FOLLOWING TWEETS FOLLOWERS

×

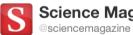

**Science Magazine** 

The world's leading outlet for scientific news, commentary, and cutting-edge research. Washington, DC & Cambridge, UK · http://www.sciencemag.org

Followed by Håvard Kauserud, Protist 2012, Last Gen Sequencing and 10+ others.

6,094 346 50,258 TWEETS FOLLOWING FOLLOWERS

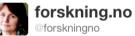

Nina Kristiansen, redaktør i forskning.no - nettavis om norsk og internasjonal forskning. Oslo, Norway · http://forskning.no

×

Followed by Håvard Kauserud , Grønt UiO , Protist 2012 and 9 others.

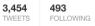

7,211 FOLLOWERS

### Your colleagues

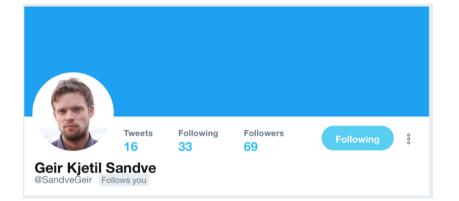

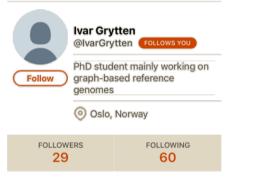

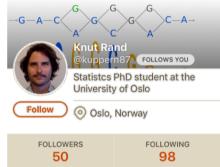

And more...

#### Your work

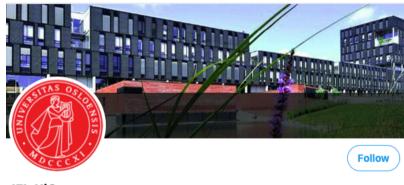

**IFI, UiO** @UniOslo\_IFI

Institutt for informatikk har et bredt studietilbud med 800 bachelorstudenter, 450 masterstudenter og 220 PhD-studenter.

◎ Gaustadalléen, Oslo, Norway & mn.uio.no/ifi/ 📰 Joined June 2013

5 Following 288 Followers

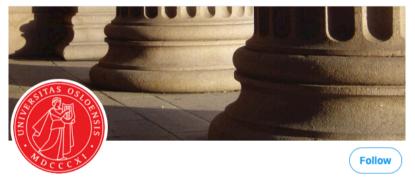

Universitetet i Oslo @UniOslo

Universitetet i Oslo, Norges eldste og beste. University of Oslo. Følg oss på: facebook.com/UniOslo

2,242 Following 23.7K Followers

News – fast!

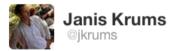

🍤 Follow 🔒

http://twitpic.com/135xa - There's a plane in the Hudson. I'm on the ferry going to pick up the people. Crazy.

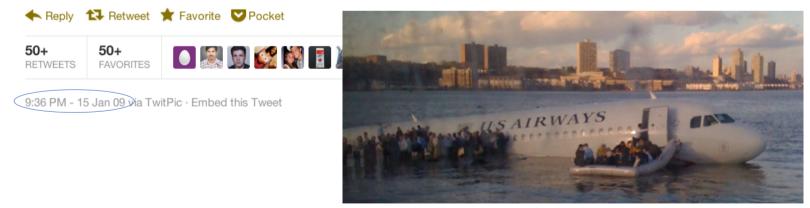

Lot's of noise

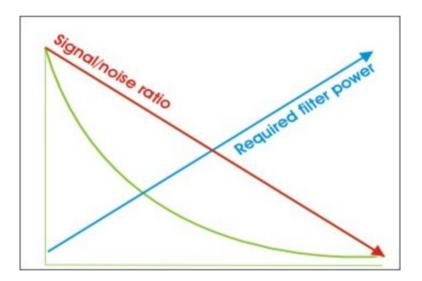

http://longtail.typepad.com/the\_long\_tail/2005/05/isnt\_the\_long\_t.html

#### Science:

science news new scientific articles new blog posts conference tweeting

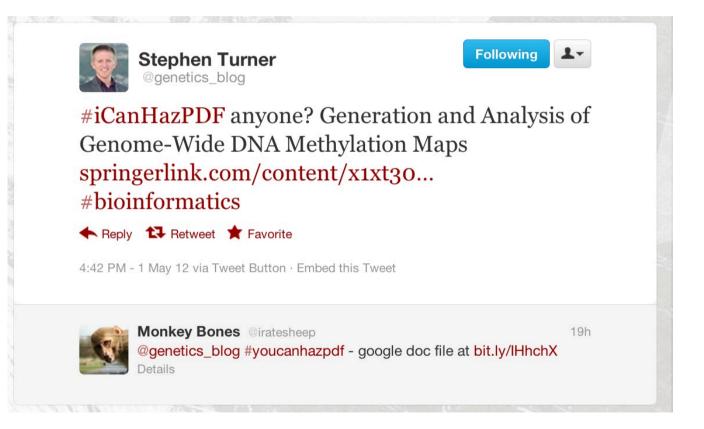

Geir Kjetil Sandve @SandveGeir

Very excited to announce with @yana\_\_safonova and Pavel Pevzner and @victorgreiff a joint @UiO/@UCSD PhD position in merging probabilistic modeling and machine learning analysis for antibody and T-cell receptor repertoire analysis: tinyurl.com/suurph. Deadline: April 7 2019!

Following

 $\sim$ 

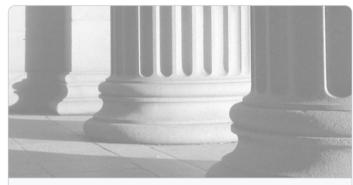

PhD fellowships available in computational science through the SUURPh trai... Job title: PhD fellowships available in computational science through the SUURPh training programme (166324), Employer: University of Oslo, Deadline: The applica... jobbnorge.no

8:38 PM - 12 Mar 2019

7 Retweets 18 Likes

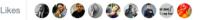

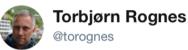

Following 🗸 🗸

We have made VSEARCH more user-friendly, try our latest release! Version 2.13.0.

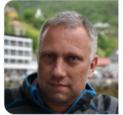

#### torognes/vsearch

Versatile open-source tool for metagenomics. Contribute to torognes/vsearch development by creating an account on GitHub.

github.com

12:14 PM - 23 Apr 2019

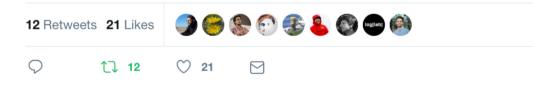

Follow

 $\sim$ 

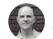

Michael White @MWClimateSci

I've handled the review of > 1000 papers at @nature. Over time, you notice aspects of presentation on which reviewers tend to comment. In the interests of minimizing hassles during review, I offer the following suggestions (a bit targeted to climate papers).

```
12:34 AM - 30 Mar 2019

4,305 Retweets 9,726 Likes 

♀ 100 1 ↓ 4.3K ♥ 9.7K 

Tweet your reply

Michael White @MWClimateSci · Mar 30

Double space: make it easy on the reader (and editor) by double spacing the
```

entire text, including references and figure legends.

Double space: make it easy on the reader (and editor) by double spacing the entire text, including references and figure legends. O 18 1⊒ 24 O 298 M Michael White @MWClimateSci · Mar 30 Use big fonts: again, make the paper easy to read. Tracking 30 words across one line in a tiny font is hard, especially if you are reading for hours at a time. Instead, use a font that provides about 12-15 words per line of text. O 2 t⊒ 19 O 234 ⊠ Michael White @MWClimateSci · Mar 30 Use continuous line numbers: reviewers like to refer to specific line numbers and frequently comment on their absence 04 1124 0288 ⊠ Michael White @MWClimateSci · Mar 30 Avoid subjective wording: reviewers will often object to words/phrases like "unprecedented", "paradigm shift", "amazing", "dramatic", and "remarkable". Best to present your results, and let the readers make up their minds about the magnitude of the advance O7 t1 79 0 708 ⊠ Michael White @MWClimateSci · Mar 30 Avoid acronyms: a rule of thumb might be to use an acronym Twitter thread if the term is used at least five times. Do use common acronyms, like SST, CDW, NPP, AMOC, Avoid, if at all possible, inventing acronyms that are unique to your paper ○ 11 12 55 ♡ 524 ☑ Michael White @MWClimateSci · Mar 30 Avoid words like "influence": instead, state the direction of the effect you're describing. So, instead of hypothetically writing "Precipitation influences net primary production" write "Precipitation increases net primary production". Better vet. use numbers ♀ 2 13 63 ♡ 595 ☑ Michael White @MWClimateSci · Mar 30 Avoid using "significant" to mean "big" or "major": too easily confused with the results of a statistical text. Even if you are reporting the results of a statistical test, it's better to report the numerical results instead. In fact, best to avoid "significantly" entirely. 0 6 11 72 ♡ 702 ⊠ Michael White @MWClimateSci · Mar 30 Define uncertainties: probably half of initial submissions do not fully define the meaning of error bars and/or uncertainties. 95% confidence intervals, ranges, 2 sigma? Is the box plot showing the interguartile range, or something else? Tell us, in the figure legend. ຸ 1 1.34 ♡400 🖂 Michael White @MWClimateSci · Mar 30 Consider accessibility: try to use colors in a way that won't create problems for the many readers with some form of color blindness (for a good discussion and design suggestions see somersault1824.com/tips-for-desig ...). Tips for designing scientific figur... somersault1824.com O 13 t⊒ 143 O 794 ⊠

Michael White @MWClimateSci · Mar 30

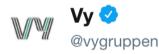

Follow ~

### Slik påvirker arbeidet på jernbanen togtrafikken rundt Oslo i sommer: bit.ly/2JsNBEb

S Translate Tweet

9:22 AM - 16 May 2019

finding out about new articles finding out about new blog posts following a conference without being there news items relevant for my research networking announcing new blog posts

### Why do I use twitter

Building reputation Getting updates Discuss science Get help

### Cool stuff that happened

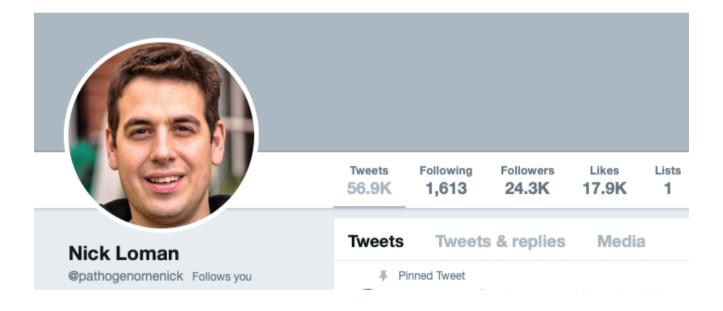

### Cool stuff that happened

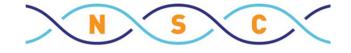

NORWEGIAN SEQUENCING CENTRE

@norseqcenter

### NSC course: High Through-put Sequencing: technology basics, applications and bioinformatic analysis (Oct. 25-27 2011)

Wednesday - Thursday Oct 26<sup>th</sup>-27<sup>th</sup> 9:00-17:00 *De novo* genome assembly

**Teachers** 

Lex Nederbragt (NSC, CEES - Dept. of Biology, Univ. of Oslo, http://flavors.me/flxlex) Nick Loman (School of Biosciences, University of Birmingham, United Kingdom, http://pathogenomics.bham.ac.uk/staff/nloman.html), Karin Lagesen (CEES), Ave Tooming klunderud (NSC and CEES), Trine Ballestad Rounge (CEES, Dept. of Biology, Univ. of Oslo)

## Cool stuff that happened

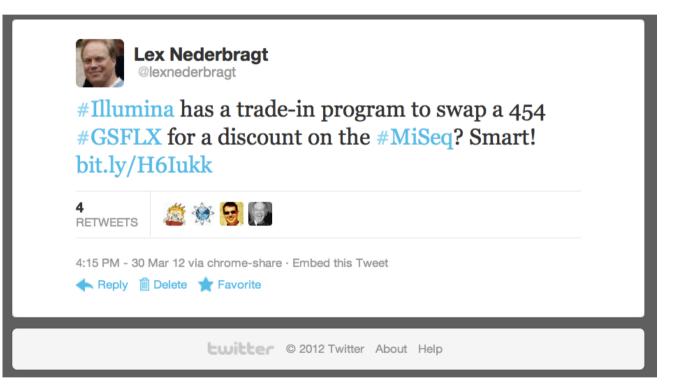

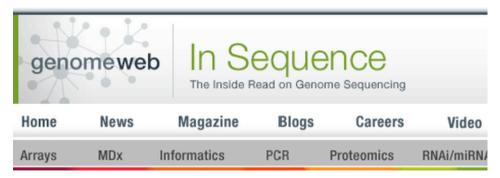

Home » News » In Sequence

#### 454 Customers Report Mixed Results on FLX+; Short Reads and Low Throughput Top Problems

April 17, 2012

#### By Monica Heger

RSS Feed

Subscribe to In Sequence

Nearly a year after Roche's 454 Life Sciences launched the GS

FLX+, which promised modal read lengths of 700 base pairs with

the longest reads reaching more than 1,000 base pairs, a number of customers are still experiencing problems with the system.

"On paper it's nice, but it takes a long time to get to work," said Lex Nederbragt, who coordinates sequencing on the 454 and Pacific Biosciences systems at the Norwegian Sequencing Center in Oslo. Since purchasing the upgrade in August, he said his lab has consistently been having problems getting good runs, although he said they are slowly improving.

## Not so cool stuff that might happen

Over-following Distracting Addictive Politics Harassment

## March 30, 2019, an email arrived

### March 30, 2019, an email arrived

Kunne du tenkt deg å holde en innføring i Twitter på et tirsdagsmøte?

Jeg kunne godt begynt med en 1-minutt om min totale forvirring

Mer konkret er jeg nysgjerrig på blant annet følgende:

•••

..Geir Kjetil

• Apps? Web?

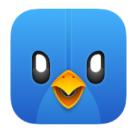

Tweetbot for iOS/Mac

• How to keep track of threads

• Splitting one's feed into themes?

Twitter lists

• How to contribute to a discussion (customs, referencing, tags)

Reply (by default: reply all)

- How to refer to other people
- How to avoid being seen as spamming others?

Add '@username', be professional

- How to discover relevant content, add comments?
- Who gets this content in their feed?

Follow the right people, check the right hashtags All followers and those mentioned see content

• Can one be critical?

YES, be professional and constructive

• How to work with the 280 character limitation?

Practice! Links count only 23 characters Mentions don't count, media don't count

• What is a good mindset for a 'tweeter'?

Build an online reputation

- Be professional
- Be to the point
- Be constructive
  - Share

#### My 2nd most popular tweet

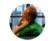

Lex Nederbragt @lexnederbragt

Følg )

 $\sim$ 

"The Genome Reference Consortium has decided to indefinitely postpone the release of the next coordinate-changing assembly GRCh39/hg39, instead opting for additional patches to GRCh38/hg38" genome.ucsc.edu/blog/patches/ @GenomeBrowser @GenomeRef

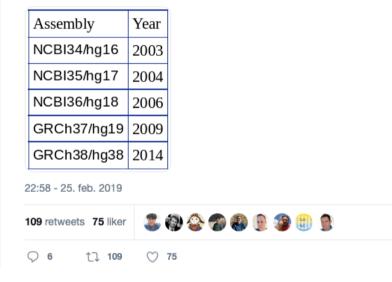

#### Should the Centre for Bioinformatics be on Twitter?